# LING/C SC/PSYC 438/538

Lecture 11 Sandiway Fong

## Today's Topics

- •Homework 7 note
- *The lines of code that changed everything*
- *Getting deeper into Perl regex*
	- *capture*
	- *backreferences*
	- *shortest vs. greedy matching*
	- *nondeterminism* (*backtracking*)

# Recall last lecture: Digital Advertising

• *If you needed any more proof of the absolutely lucrative nature of Search*

#### *tauters* ●

 $2h \cdot \Theta$ 

CEO of internet search engine company DuckDuckGo testified Thursday that his company struggled to grow its market share cause Google was paying key companies billions of dollars to keep search engine as the default on computers or mobile devices.

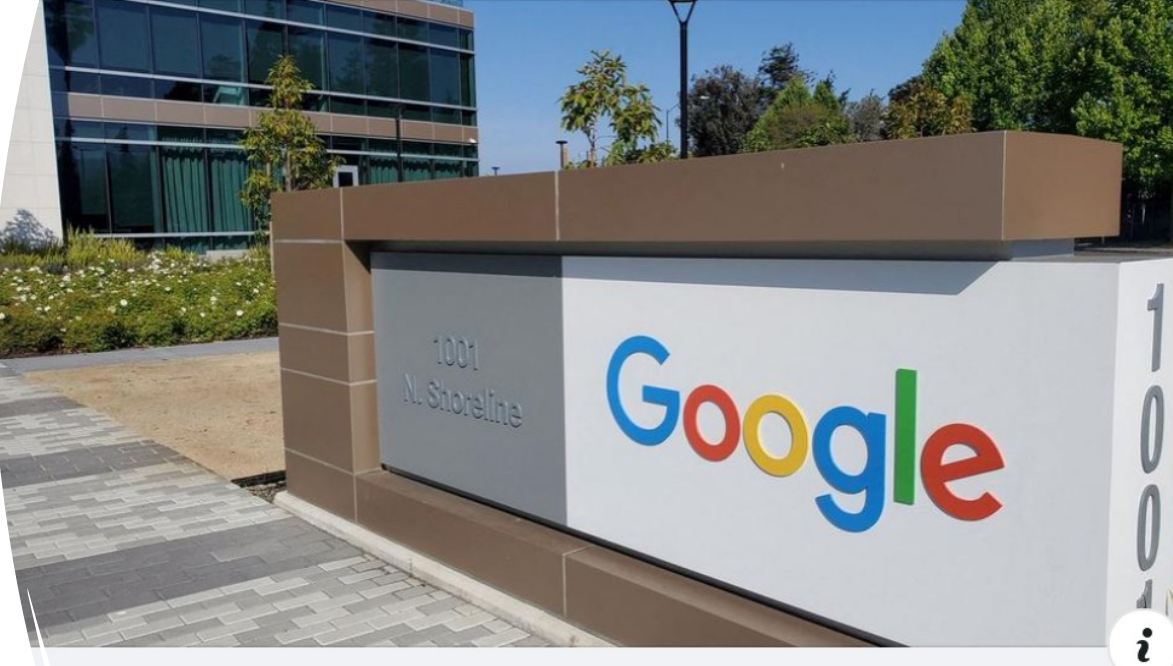

**LUTERS.COM** 

**LckDuckGo says market share constrained by rival** v gle's huge wallet

### Sherman Antitrust Act violation?

*… suppressed competition by engaging in anticompetitive conduct. Monopolization offenses may be prosecuted criminally or civilly.*

\*The government has argued that Google, which has some 90% of the search market, illegally paid \$10 billion annually to smartphone makers like Apple (AAPL.O) and wireless carriers like AT&T (T.N) and others to be the default in search on their devices in order to stay on top.

\*The clout in search then makes Google a heavy hitter in the lucrative advertising market, boosting its profits.

\*DuckDuckGo has around 2.5% of the online search engine market because it has not been able to win a default position on devices made by big companies.

#### Apple and Google

#### Apple won't make a Google search rival, says Cue

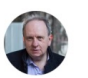

William Gallagher | Sep 26, 2023

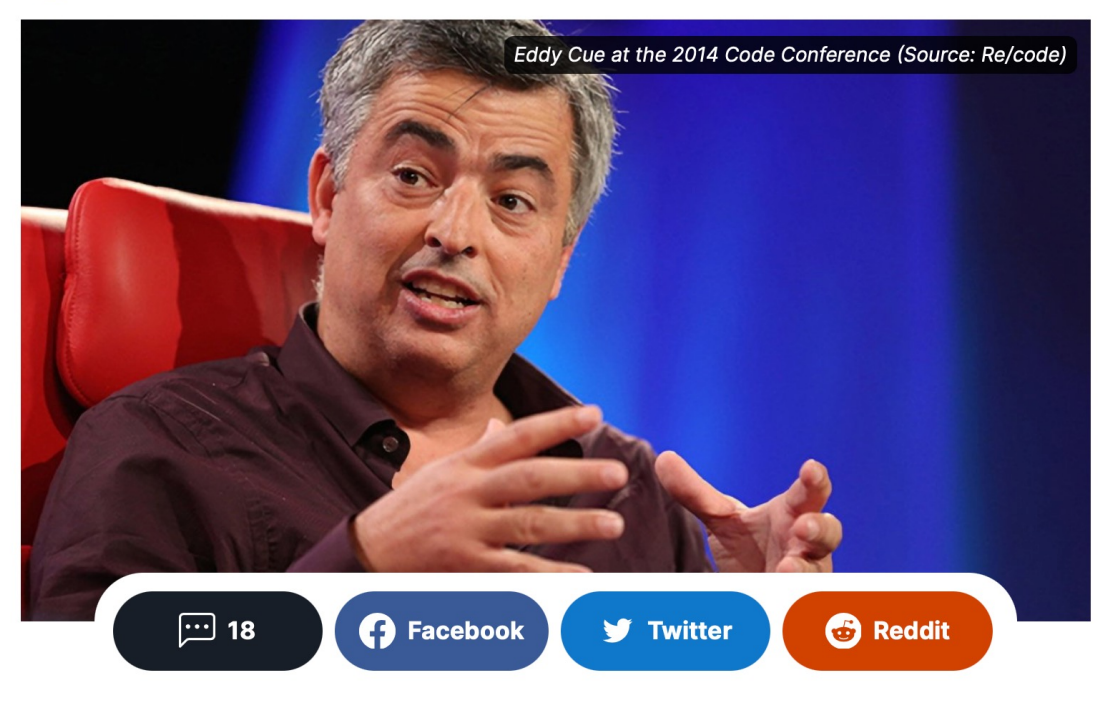

Apple executive Eddy Cue is expected to testify in court that the company has no plan to make an "Apple Search" engine, because its deal with Google is the best for users.

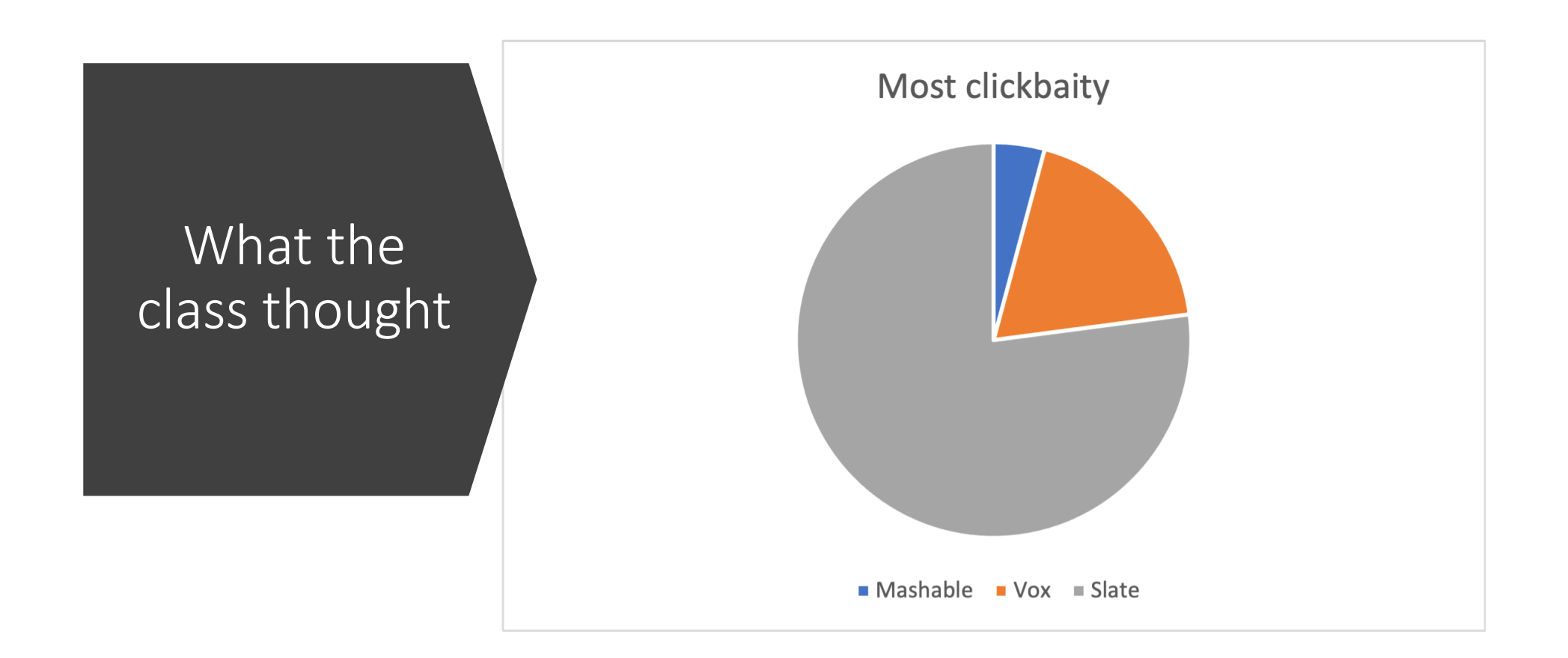

Shared Chat · Default (GPT-3.5)

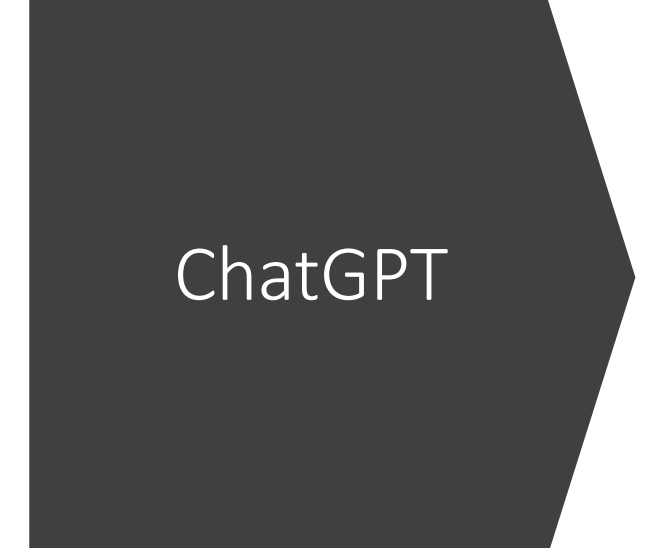

#### **Analyzing Clickbait Titles**

September 21, 2023

Can you determine whether an article has a clickbait title, based on the title, and the article content

֍

Yes, I can help analyze an article title and its content to determine if it exhibits characteristics typical of clickbait.

Clickbait is designed to attract attention and entice visitors to click on a link to a particular web page. Titles that are clickbait often exhibit some of these features:

#### ChatGPT: 6 Factors

- 1. Exaggerated or misleading information: If the title makes an extreme claim that isn't substantiated by the article content, it's probably clickbait.
- 2. Withholding key information: Titles like "You won't believe what happened next!" or "This one weird trick..." are designed to make readers curious, but they don't actually provide specific information.
- 3. Strong emotional appeals: Words like "shocking", "incredible", or "horrifying" that are used to evoke strong reactions but aren't supported by the article's content.
- 4. Listicles with little substance: While not all list articles (listicles) are clickbait, titles like "10 amazing ways to..." can be if the article doesn't deliver meaningful content.
- 5. Pop culture references or celebrity names that are irrelevant: If the title drops a well-known name or current event but doesn't actually discuss them in depth in the article, it's a sign of clickbait.
- 6. Sensationalism: Overhyping mundane information or events.

### Interesting read

• <https://slate.com/technology/2019/10/consequential-computer-code-software-history.html>

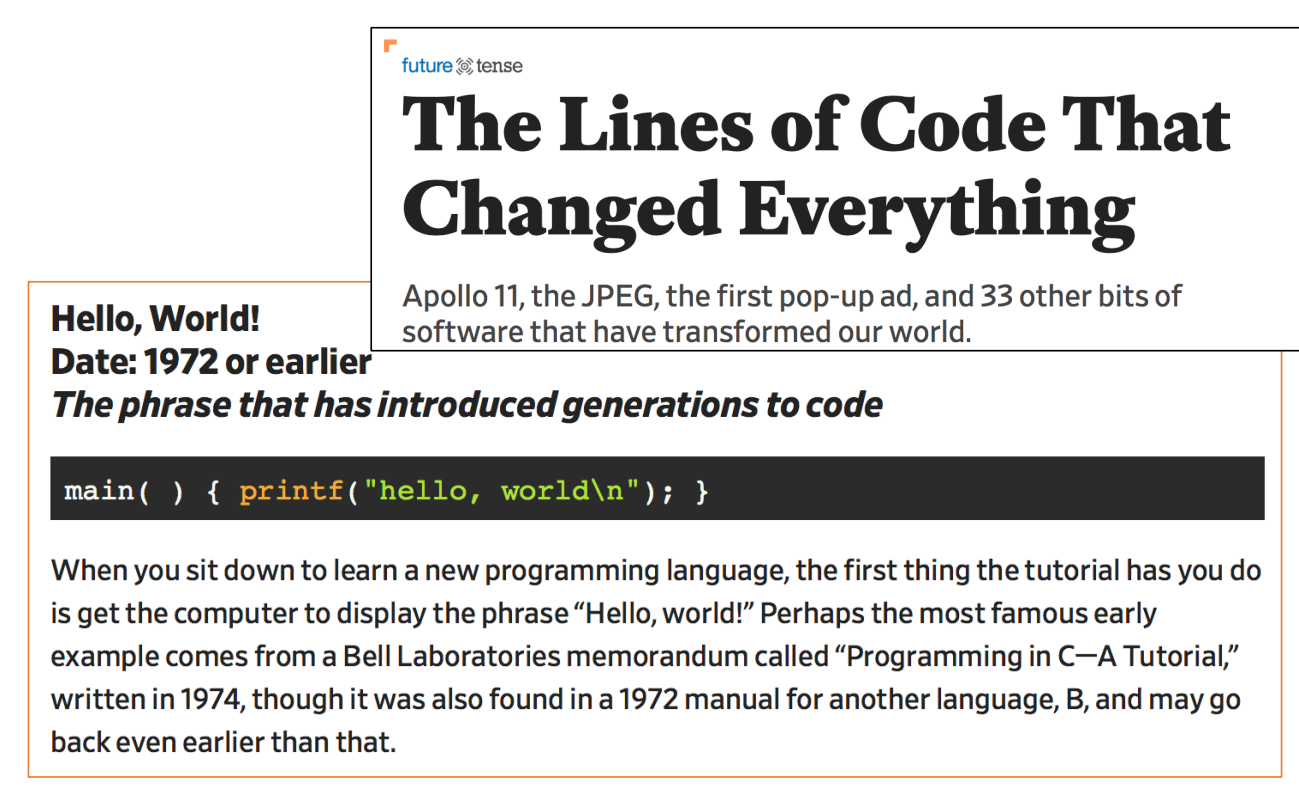

#### Perl code and History

#### The Code That Made a T-Shirt Illegal Date: Circa 1995 **Language: Perl** One of the earliest examples of code as activism

#!/bin/perl -s-- -export-a-crypto-system-sig -RSA-3-lines-PERL \$m=unpack(H.\$w,\$m."\0"x\$w),\$\_=`echo "16do\$w 2+40i0\$d\*-^1[d2%Sa 2/d0<X+d\*La1=z\U\$n%0]SX\$k"[\$m\*]\EszlXx++p|dc`,s/^.|\W//g,print  $pack('H*', $_)$ while read(STDIN, \$m,  $$w=2*$d-1+length ($n)_{0}^{\infty}1)/2)$ 

#### Munitions T-Shirt Homepage

"WARNING: This shirt is classified as a munition and may not be exported from the United States, or shown to a foreign national," the shirt warned. For a time, the United States government treated strong encryption like surface-to-air missiles: too dangerous to fall into the hands of America's foes. The idea made a kind of sense when encryption lived in heavy, expensive devices, but a lot less sense when the State Department tried to tell cryptography researchers in the 1990s they couldn't post their code on the internet. But the RSA encryption algorithm—one of the basic building blocks of modern cryptography—is elegant enough that it can be written out in just four dense lines of Perl code ... short enough to fit on a T-shirt. The original shirts are now collector's items; the export controls, although not completely gone, have been substantially pared back. - James Grimmelmann, professor of law at Cornell Tech and Cornell Law School

### Perl code and History

http://www.cypherspace.org/adam/rsa/rsa-details.html

#!/bin/perl -sp0777i<X+d\*lMLa^\*lN%0]dsXx++lMlN/dsM0<j]dsj \$/=unpack('H\*',\$\_);\$\_=`echo 16dio\U\$k"SK\$/SM\$n\EsN0p[lN\*1<br>lK[d2%Sa2/d0\$^Ixp"|dc`;s/\W//g;\$\_=pack('H\*',/((..)\*)\$/)

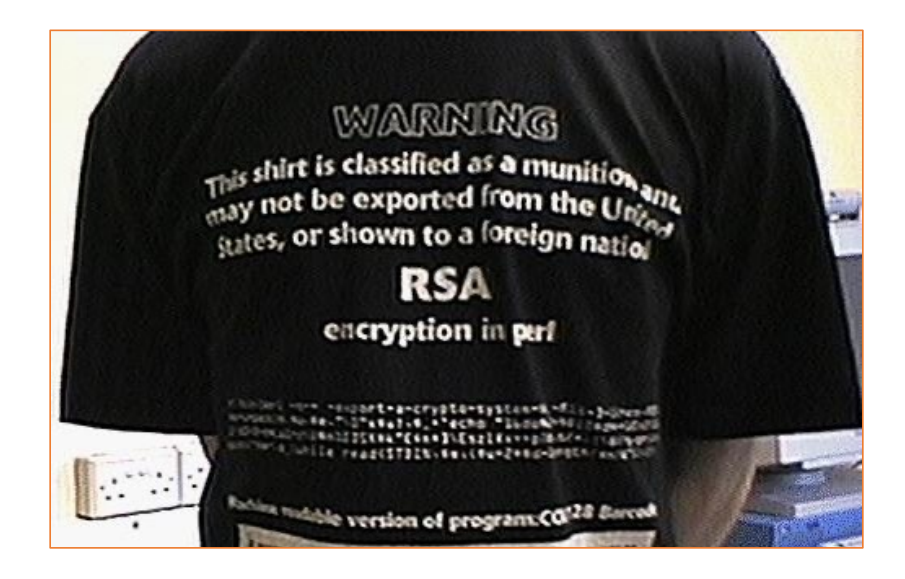

## Perl regex: Unicode and \w

• \w is  $[0-9A-Za-z_1]$ 

t

Š

Definition is expanded for Unicode:

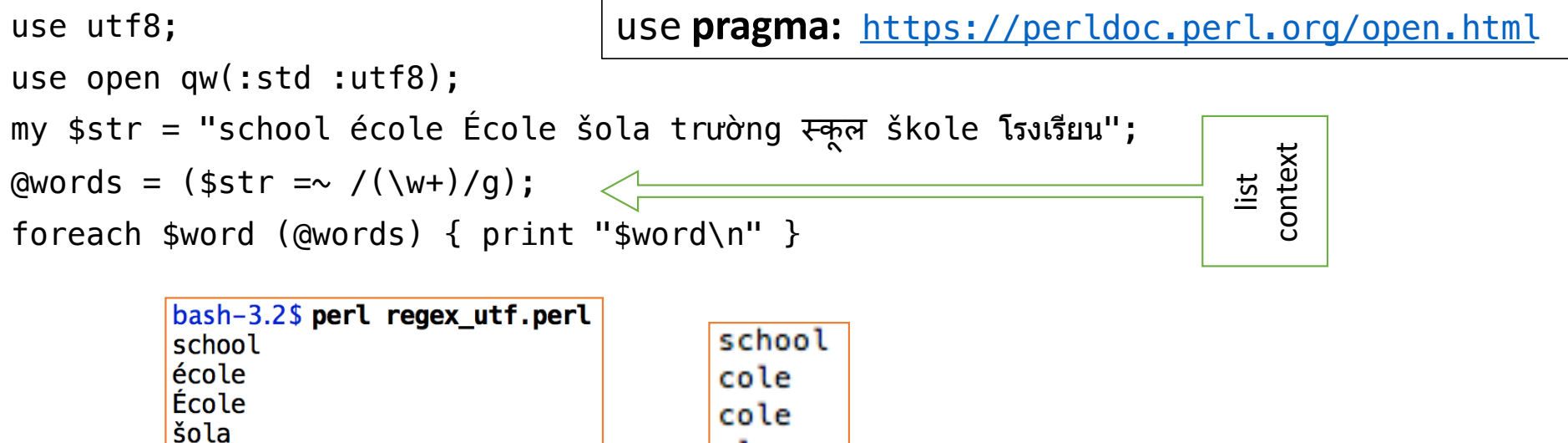

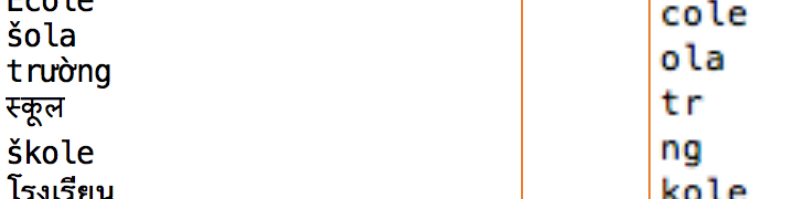

#### Chapter 2: JM

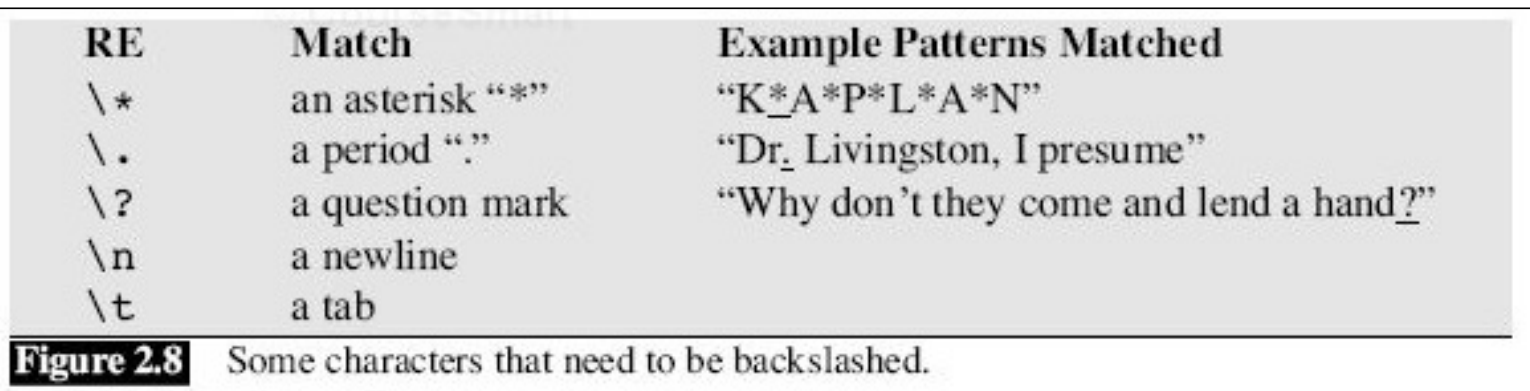

Why is a backslash needed?

- \* means zero or more repetitions of the previous char/expr
- . means any single character
- ? means previous char/expr is optional (zero or one occurrence)

### Chapter 2: JM

- Precedence of operators
	- Example: Column 1 Column 2 Column 3 …
	- /Column  $[0-9]+*/$
	- / (Column [0-9]+ \*)\*/ space
	- /house(cat(s|)|)/  $(| =$  disjunction; ? = optional)
- Perl:
	- the regex matched by within the pair of parentheses (…) is stored/**captured** in global variables \$1 (and \$2 and so on).
	- (?: … ) group but exclude from \$*n* variable storage
- Precedence Hierarchy:

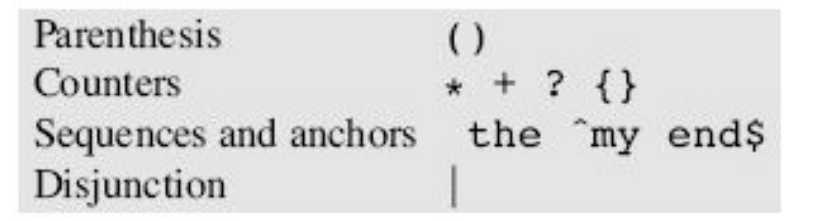

### Perl regex

• Recall earlier lecture about time? http://perldoc.perl.org/perlretut.html

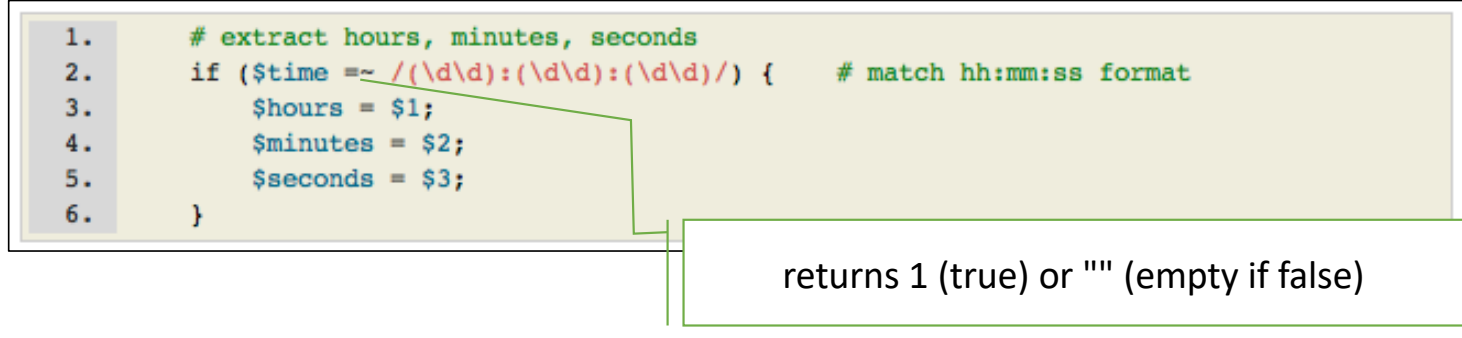

#### A shortcut: **list** context for matching

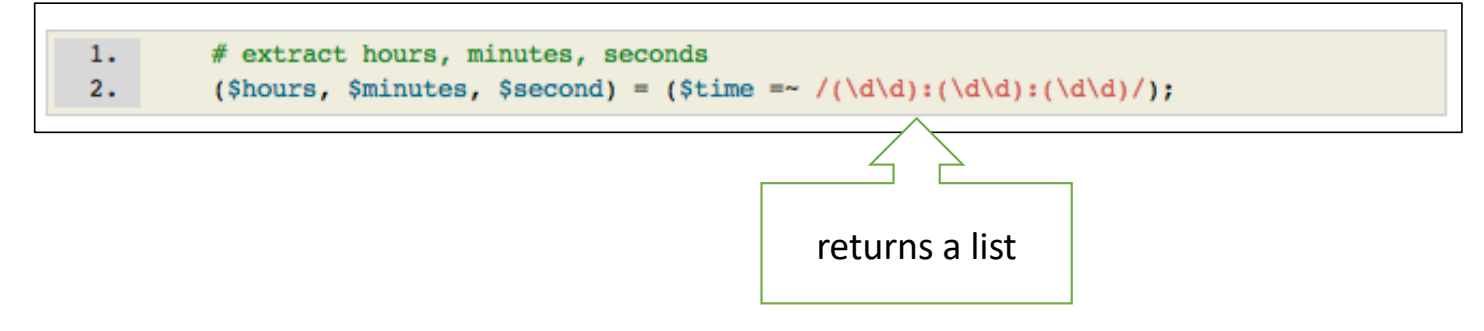

#### Chapter 2: JM

#### **Backreferences** Closely associated with the matching variables  $\s_1$ ,  $\s_2$ , ... are the backreferences \1 , \2 ,... Backreferences are simply matching variables that can be used inside a regexp. This is a really nice feature; what matches later in a

•  $s/([0-9]+)/<1>/<$ 

#### Backreferences give Perl regexs more expressive power than **Finite State Automata** (FSA)

The number operator can be used with other numbers. If you match two different sets of parenthesis, \2 means whatever matched the second set. For example, /the  $(x*)$ er they  $(x*)$ , the ler we  $2/$ 

will match The faster they ran, the faster we ran but not The faster they ran, the faster we ate. These numbered memories are called registers (e.g., register 1, register 2,

## Shortest vs. Greedy Matching

- default behavior
	- in Perl regex matching:
		- *take the longest possible matching string*
		- *and see if it works*
		- *if so, ok*
		- *if not, backtrack (take a shorter match and try again)*
	- aka **greedy matching**
		- *This behavior can be changed, see next slide*

## Shortest vs. Greedy Matching

from<http://www.perl.com/doc/manual/html/pod/perlre.html>

- Example: \$\_ = "The food is under the bar in the barn."; if ( /foo(.\*?)bar/ ) { print "matched <\$1>\n"; } • Output: • greedy (.\*): matched <d is under the bar in the > • shortest (.\*?): matched <d is under the >  $\longleftrightarrow$  ( $\ast$ ?)  $(\cdot, *)$
- Notes:
	- ? immediately following a repetition operator like \* (or +) makes the operator work in non-greedy mode
	- + immediately following a repetition operator makes it **non-backtracking** greedy

#### Regex: exponential time

- Regex search is supposed to be fast
	- but searching is not necessarily proportional to the length of the string (or corpus) being searched
	- in fact, Perl RE matching can can take exponential time (in length)

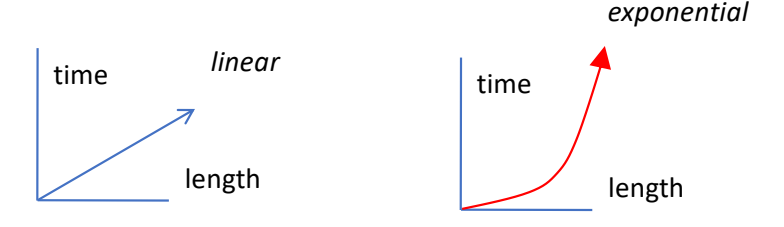

#### • **non-deterministic**

- *may need to backtrack (revisit last choice point) if it matches incorrectly part of the way through*
- Let's consider a?a?a?aaa matching against the string *aaa*

#### Regex: exponential time

- Consider a?a?a?aaa matching against the string *aaa*
	- For expository purposes:  $a_1 a_2 a_3$
	- red  $a$  = failure to match (causes backtracking)

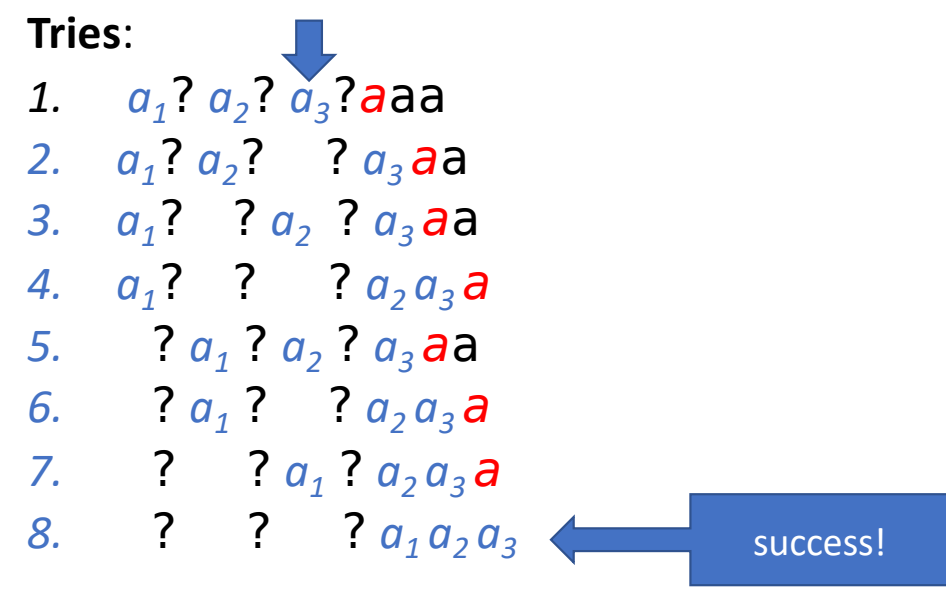

### Perl implementations

• Now consider scaling up  $a?a?a?aaa$ , i.e.  $(a?)^n$  matching against  $a^n$ 

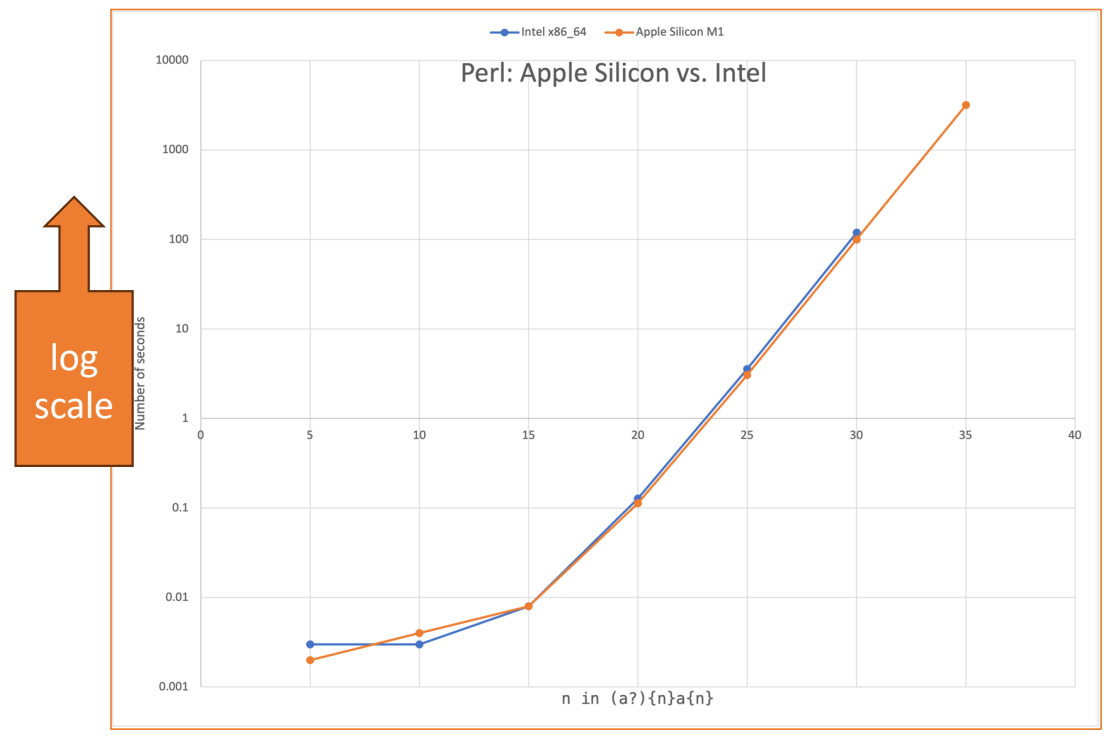

- perl 5, version 28, subversion 3 (v5.28.3) built for darwin-thread-multi-2level
	- /opt/local/bin/perl: Mach-O 64-bit executable x86\_64
- perl 5, version 34, subversion 1 (v5.34.1) built for darwin-thread-multi-2level
	- /opt/local/bin/perl: Mach-O 64-bit executable arm64

#### Reference:

<https://swtch.com/~rsc/regexp/regexp1.html>

#### Regex: exponential time

- regex(a?)*<sup>n</sup>*a*<sup>n</sup>* matching against a*<sup>n</sup>* for a range of values for *n* time perl  $-e$  '\$n = shift; \$na = "a" x \$n; print \$na =~ /(a?){\$n}a{\$n}/' 25 real 0m3.201s user 0m3.190s sys 0m0.007s
- Note:
	- shift defaults to working on @ARGV, that's how \$n gets 25 above.

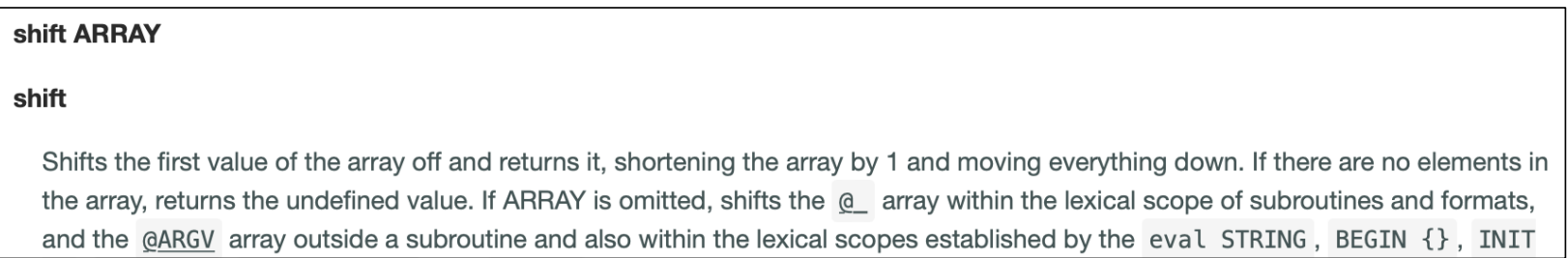